Határon túli és hazai baleseti kibocsátások vizsgálata a FLEXPART részecske modell segítségével

#### Ferenczi Zita, Rajnai Márk, Kullmann László

Országos Meteorológiai Szolgálat

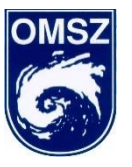

# Előadás vázlata

- Bevezetés Motiváció
- FLEXPART modell futtatása ECMWF és WRF numerikus előrejelző modellek adataival
- Az interaktív grafikus felület használata
- Eredmények
	- megjelenítése a HAWK-3 munkaállomás segítségével
	- értelmezése
- Összefoglalás

#### Bevezetés

- Motiváció:
	- A SINAC eredményeknél hamarabb elkészülő előzetes eredmények biztosítása a döntéshozóknak
	- eddigi modell eredményeknél pontosabb, finomabb felbontású eredmények előállítása
- FLEXPART modell futtatása
	- Európai kivágat: ECMWF numerikus előrejelző modell
		- Időlépcső: 3 óra, térbeli felbontás: ~25 km
	- Kárpát-medence: WRF numerikus előrejelző modell
		- Időlépcső: 1 óra, térbeli felbontás: 2-3 km
- Eredmények gyors megjelenítése: HAWK-3
- Az interaktív felület használata: felhasználóbarát

# FLEXPART részecske modell

- Részecske modell: a számítógép részecskék ezreinek az egyéni útvonalát követi, ahol a részecskék mozgását az átlagos áramlási sebesség, valamint egy-egy korrelált és véletlenszerű turbulens sebesség komponens együttesen határozzák meg
- terjedést, diffúziót, száraz és nedves ülepedést, illetve radioaktív bomlást szimulál
- a kibocsátott szennyezőanyag nem lép kémiai reakcióba a levegőben található más anyagokkal
- Input meteorológia:
	- 3D mezők: horizontális és vertikális szélkomponens, hőmérséklet, specifikus nedvesség
	- 2D mezők: felszíni nyomás, teljes felhőborítottság, 10 méteres horizontális szélkomponensek, 2 méteres hőmérséklet és harmatpont, nagyskálájú és konvektív csapadék, szenzibilis hőáram, topográfia, felszínborítottság

# FLEXPART futtatása különböző input meteorológiával

**FLEXPART**

Input meteorológia: **ECMWF** Input meteorológia: **WRF**

- Határon túli források hatásának vizsgálata
- Tőlünk távoli helyen történt baleset hatása nálunk mikor lesz érezhető
- Forrástag: egységnyi kibocsátás

- Hazai baleseti kibocsátás gyors, előzetes értékelésének lehetősége
- Elsősorban a terjedés irányának és a potenciálisan érintett területek meghatározására
- Forrástag: egységnyi kibocsátás

#### Input meteorológiai adatok

- Meteorológiai adatok tér és időbeli felbontása alapvetően meghatározza az eredmények (koncentráció, ülepedés) tér és időbeli felbontását
- ECMWF:
	- nagytávolságú, elsősorban határon túli források hatásának vizsgálatára javasoljuk
- WRF:
	- Kárpát-medence térségére biztosít finomfelbontással meteorológiai mezőket
	- nem hidrosztatikus (konvektív) folyamatok pontosabb leírása

# Interaktív felület

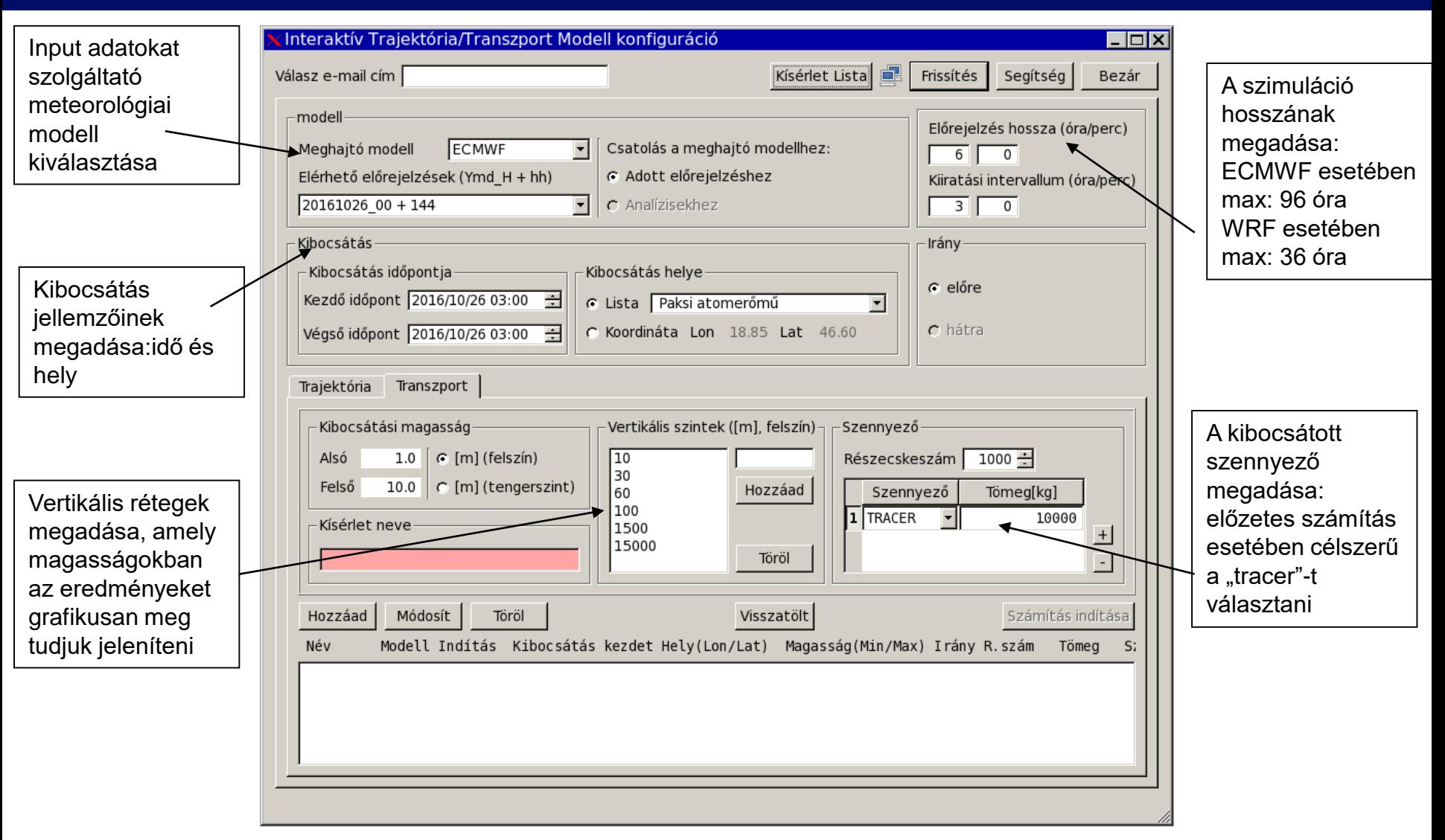

# Eredmények megjelenítése – HAWK3

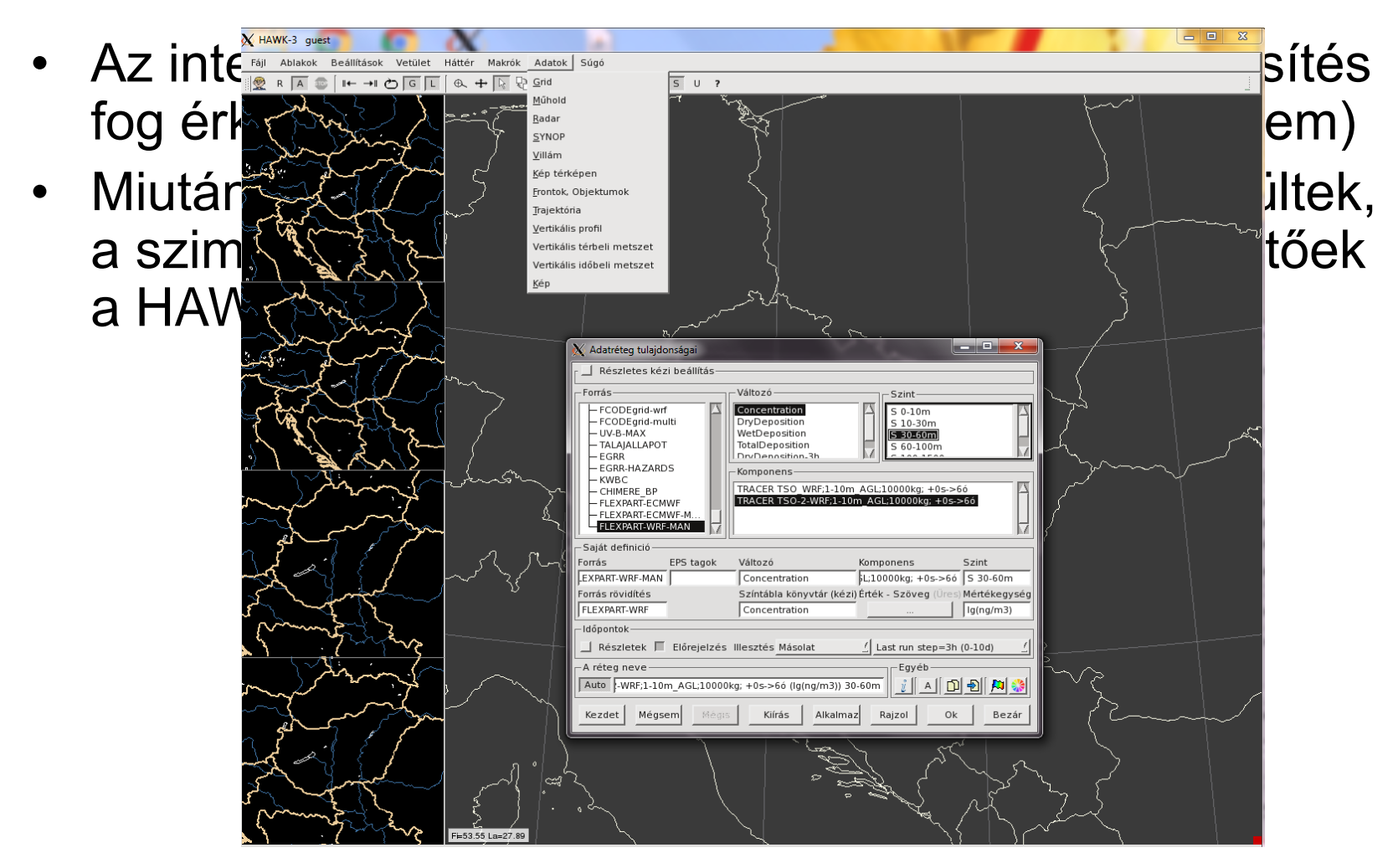

# FLEXPART futtatása ECMWF adatokkal

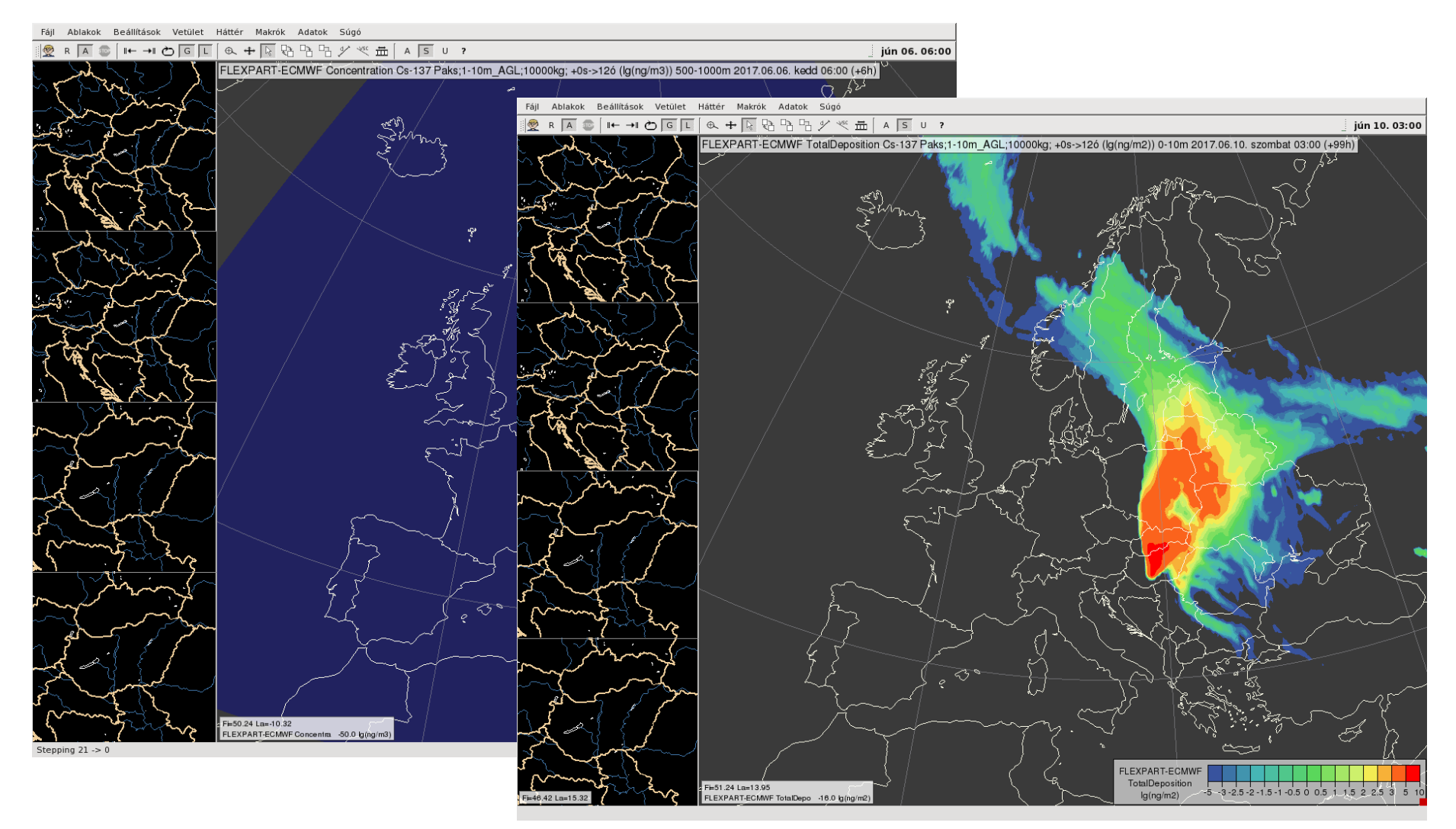

# FLEXPART futtatása WRF adatokkal

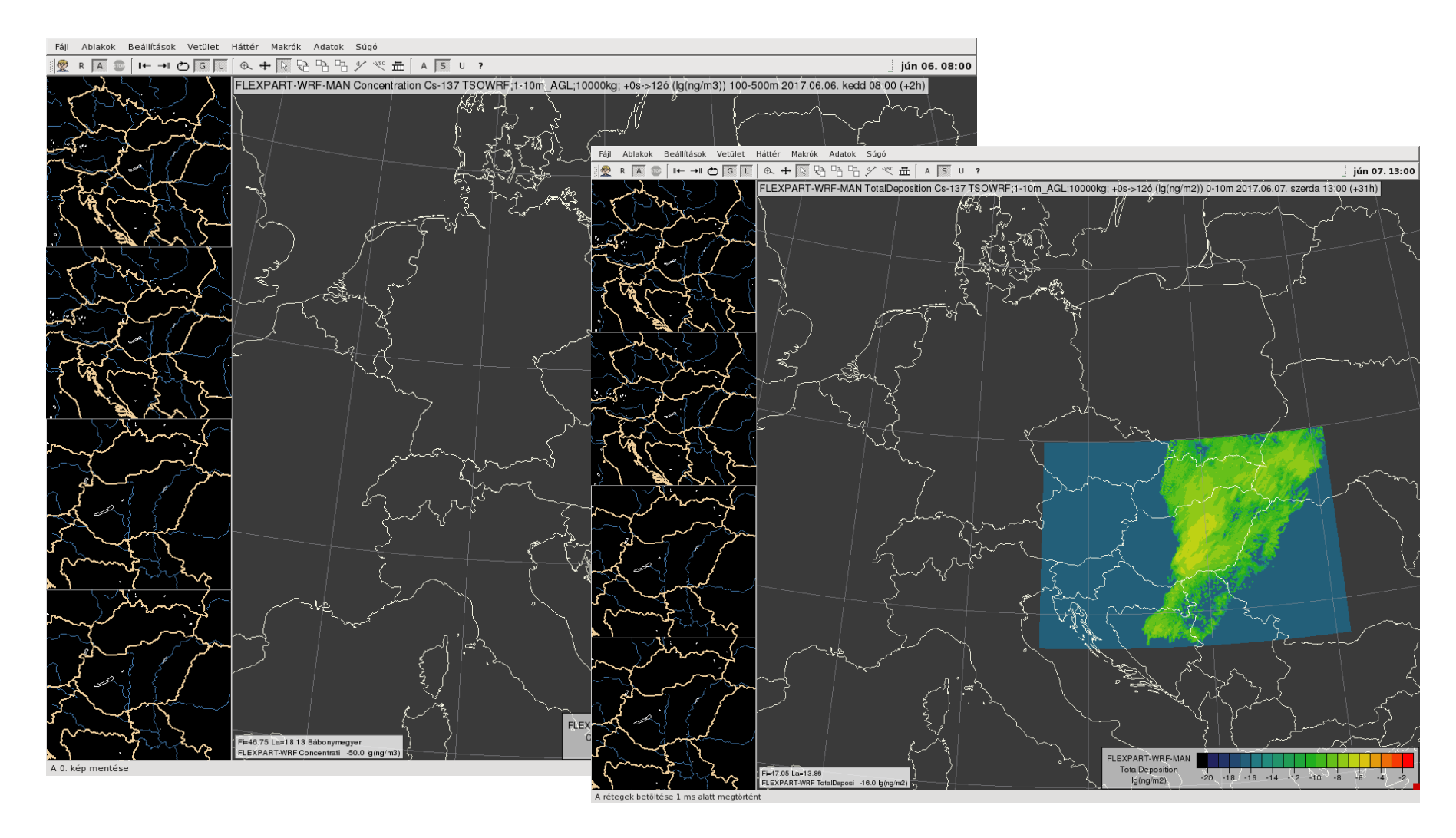

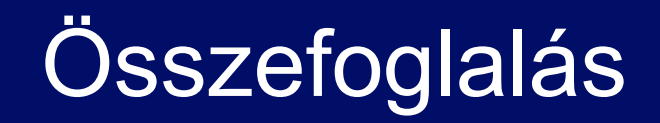

- A fejlesztés eredménye egy olyan több térskálán is működő modell-rendszer, amellyel a határon túli és a hazai baleseti kibocsátások (elsősorban a terjedés szempontjából) gyorsan és hatékonyan vizsgálhatók
- A szimulációk eredménye a baleseti helyzet előzetes kiértékelésére ad lehetőséget, semmiképpen nem helyettesíti a hazai, jóval komplexebb helyzet értékelő-előrejelző szoftvereket
- Az eredmények megjelenítésére a HAWK-3 munkaállomás használható

# Köszönöm a figyelmet!